# Relational Model and Algebra

Introduction to Databases CompSci 316 Fall 2017

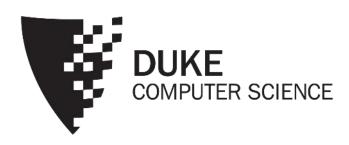

## Announcements (Tue. Sep. 4)

- Registration: class size will stay at 140; as a courtesy to others, please add/drop ASAP
- Homework #1 to be posted today; due in 2 weeks
  - Sign up for Piazza & Gradiance
  - Set up VM (instructions on course website)
- TA/UTA office hours to be posted soon

## Edgar F. Codd (1923-2003)

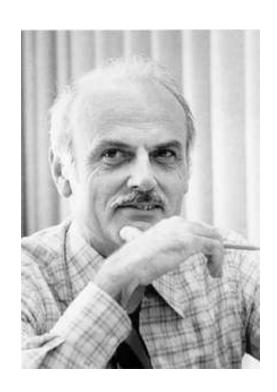

- Pilot in the Royal Air Force in WW2
- Inventor of the relational model and algebra while at IBM
- Turing Award, 1981

#### Relational data model

- A database is a collection of relations (or tables)
- Each relation has a set of attributes (or columns)
- Each attribute has a name and a domain (or type)
  - Set-valued attributes are not allowed
- Each relation contains a set of tuples (or rows)
  - Each tuple has a value for each attribute of the relation
  - Duplicate tuples are not allowed
    - Two tuples are duplicates if they agree on all attributes

Simplicity is a virtue!

## Example

#### User

| uid | name     | age | рор |
|-----|----------|-----|-----|
| 142 | Bart     | 10  | 0.9 |
| 123 | Milhouse | 10  | 0.2 |
| 857 | Lisa     | 8   | 0.7 |
| 456 | Ralph    | 8   | 0.3 |
| ••• | •••      | ••• | ••• |

Ordering of rows doesn't matter (even though output is always in some order)

#### Group

| gid | name                 |
|-----|----------------------|
| abc | Book Club            |
| gov | Student Government   |
| dps | Dead Putting Society |
| ••• |                      |

#### Member

| uid | gid |
|-----|-----|
| 142 | dps |
| 123 | gov |
| 857 | abc |
| 857 | gov |
| 456 | abc |
| 456 | gov |
| ••• | ••• |

#### Schema vs. instance

- Schema (metadata)
  - Specifies the logical structure of data
  - Is defined at setup time
  - Rarely changes

#### Instance

- Represents the data content
- Changes rapidly, but always conforms to the schema
- Compare to types vs. collections of objects of these types in a programming language

#### Example

#### Schema

- User (uid int, name string, age int, pop float)
- Group (gid string, name string)
- Member (uid int, gid string)

#### Instance

- User: {(142, Bart, 10, 0.9), (857, Milhouse, 10, 0.2), ...}
- Group: {\langle abc, Book Club \rangle, \langle gov, Student Government \rangle, \ldots \}
- Member: {(142, dps), (123, gov), ...}

## Relational algebra

A language for querying relational data based on "operators"

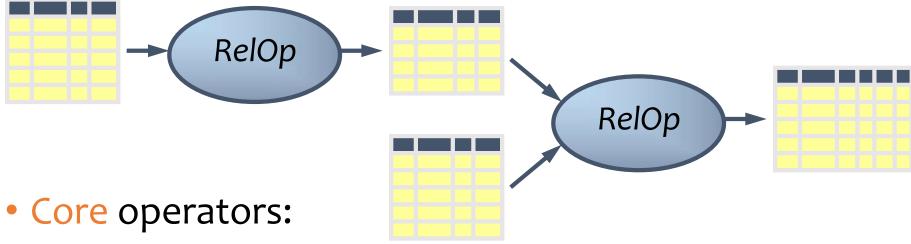

- Selection, projection, cross product, union, difference, and renaming
- Additional, derived operators:
  - Join, natural join, intersection, etc.
- Compose operators to make complex queries

#### Selection

- Input: a table *R*
- Notation:  $\sigma_p R$ 
  - p is called a selection condition (or predicate)
- Purpose: filter rows according to some criteria
- Output: same columns as R, but only rows or R that satisfy p

### Selection example

• Users with popularity higher than 0.5  $\sigma_{pop>0.5}User$ 

| uid | name     | age | рор |                    | uid | name | age | рор |
|-----|----------|-----|-----|--------------------|-----|------|-----|-----|
| 142 | Bart     | 10  | 0.9 |                    | 142 | Bart | 10  | 0.9 |
| 123 | Milhouse | 10  | 0.2 | (Turns 0.5)        |     |      |     |     |
| 857 | Lisa     | 8   | 0.7 | $\sigma_{pop>0.5}$ | 857 | Lisa | 8   | 0.7 |
| 456 | Ralph    | 8   | 0.3 |                    |     |      |     |     |
| ••• |          | ••• | ••• |                    | ••• | •••  | ••• | ••• |

#### More on selection

- Selection condition can include any column of R, constants, comparison (=,  $\leq$ , etc.) and Boolean connectives ( $\Lambda$ : and, V: or,  $\neg$ : not)
  - Example: users with popularity at least 0.9 and age under 10 or above 12

 $\sigma_{pop\geq 0.9 \ \land \ (age<10 \ \lor \ age>12)} User$ 

- You must be able to evaluate the condition over each single row of the input table!
  - Example: the most popular user

 $\sigma_{pop \geq every pop in User} User$ WRONG

#### Projection

- Input: a table *R*
- Notation:  $\pi_L R$ 
  - L is a list of columns in R
- Purpose: output chosen columns
- Output: same rows, but only the columns in *L*

## Projection example

• IDs and names of all users  $\pi_{uid,name} \; User$ 

| uid | name     | age | рор |                  | uid | name     |
|-----|----------|-----|-----|------------------|-----|----------|
| 142 | Bart     | 10  | 0.9 |                  | 142 | Bart     |
| 123 | Milhouse | 10  | 0.2 | $\pi_{uid,name}$ | 123 | Milhouse |
| 857 | Lisa     | 8   | 0.7 | ata,name         | 857 | Lisa     |
| 456 | Ralph    | 8   | 0.3 |                  | 456 | Ralph    |
| ••• | •••      | ••• | ••• |                  | ••• | •••      |

### More on projection

- Duplicate output rows are removed (by definition)
  - Example: user ages

$$\pi_{age}$$
 User

| uid | name     | age | рор |             |
|-----|----------|-----|-----|-------------|
| 142 | Bart     | 10  | 0.9 |             |
| 123 | Milhouse | 10  | 0.2 | $\pi$       |
| 857 | Lisa     | 8   | 0.7 | $\pi_{age}$ |
| 456 | Ralph    | 8   | 0.3 |             |
| ••• | •••      | ••• | ••• |             |

#### Cross product

- Input: two tables R and S
- Natation:  $R \times S$
- Purpose: pairs rows from two tables
- Output: for each row r in R and each s in S, output a row rs (concatenation of r and s)

### Cross product example

#### *User*×*Member*

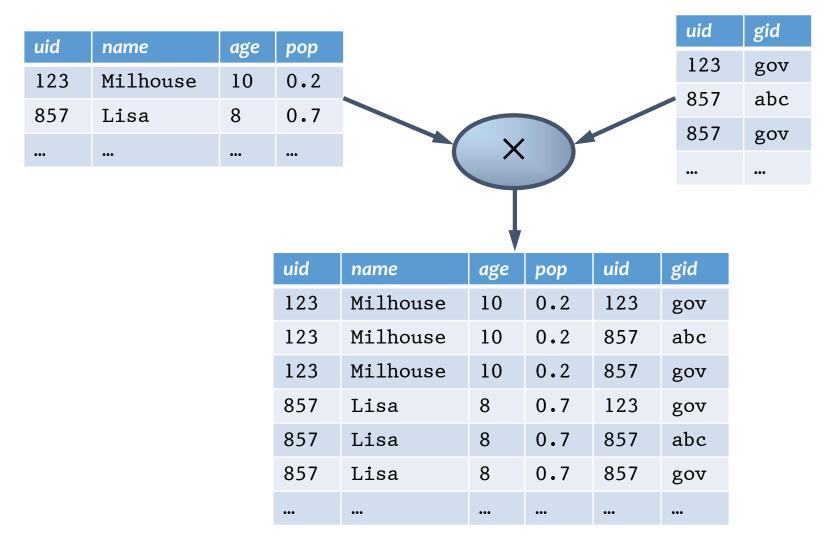

### A note a column ordering

Ordering of columns is unimportant as far as contents are concerned

| uid | name     | age | рор | uid | gid |   |
|-----|----------|-----|-----|-----|-----|---|
| 123 | Milhouse | 10  | 0.2 | 123 | gov |   |
| 123 | Milhouse | 10  | 0.2 | 857 | abc |   |
| 123 | Milhouse | 10  | 0.2 | 857 | gov |   |
| 857 | Lisa     | 8   | 0.7 | 123 | gov | = |
| 857 | Lisa     | 8   | 0.7 | 857 | abc |   |
| 857 | Lisa     | 8   | 0.7 | 857 | gov |   |
| ••• | •••      | ••• | ••• | ••• | ••• |   |

| uid | gid | uid | name     | age | рор |
|-----|-----|-----|----------|-----|-----|
| 123 | gov | 123 | Milhouse | 10  | 0.2 |
| 857 | abc | 123 | Milhouse | 10  | 0.2 |
| 857 | gov | 123 | Milhouse | 10  | 0.2 |
| 123 | gov | 857 | Lisa     | 8   | 0.7 |
| 857 | abc | 857 | Lisa     | 8   | 0.7 |
| 857 | gov | 857 | Lisa     | 8   | 0.7 |
| ••• | ••• | ••• |          | ••• | ••• |

• So cross product is commutative, i.e., for any R and S,  $R \times S = S \times R$  (up to the ordering of columns)

#### Derived operator: join

```
(A.k.a. "theta-join")
```

- Input: two tables R and S
- Notation:  $R \bowtie_{p} S$ 
  - *p* is called a join condition (or predicate)
- Purpose: relate rows from two tables according to some criteria
- Output: for each row r in R and each row s in
  S, output a row rs if r and s satisfy p
- Shorthand for  $\sigma_p(R \times S)$

uid

123

857

857

gid

gov

abc

gov

## Join example

• Info about users, plus IDs of their groups  $User\bowtie_{User.uid=Member.uid} Member$ 

Prefix a column reference with table name and "." to disambiguate identically named columns from different tables

| uid | name     | age | рор | uid | gid |
|-----|----------|-----|-----|-----|-----|
| 123 | Milhouse | 10  | 0.2 | 123 | gov |
|     |          |     |     |     |     |
|     |          |     |     |     |     |
|     |          |     |     |     |     |
| 857 | Lisa     | 8   | 0.7 | 857 | abc |
| 857 | Lisa     | 8   | 0.7 | 857 | gov |
| ••• | •••      | ••• | ••• | ••• | ••• |

## Derived operator: natural join

- Input: two tables R and S
- Notation:  $R \bowtie S$
- Purpose: relate rows from two tables, and
  - Enforce equality between identically named columns
  - Eliminate one copy of identically named columns
- Shorthand for  $\pi_L(R \bowtie_p S)$ , where
  - p equates each pair of columns common to R and S
  - L is the union of column names from R and S (with duplicate columns removed)

## Natural join example

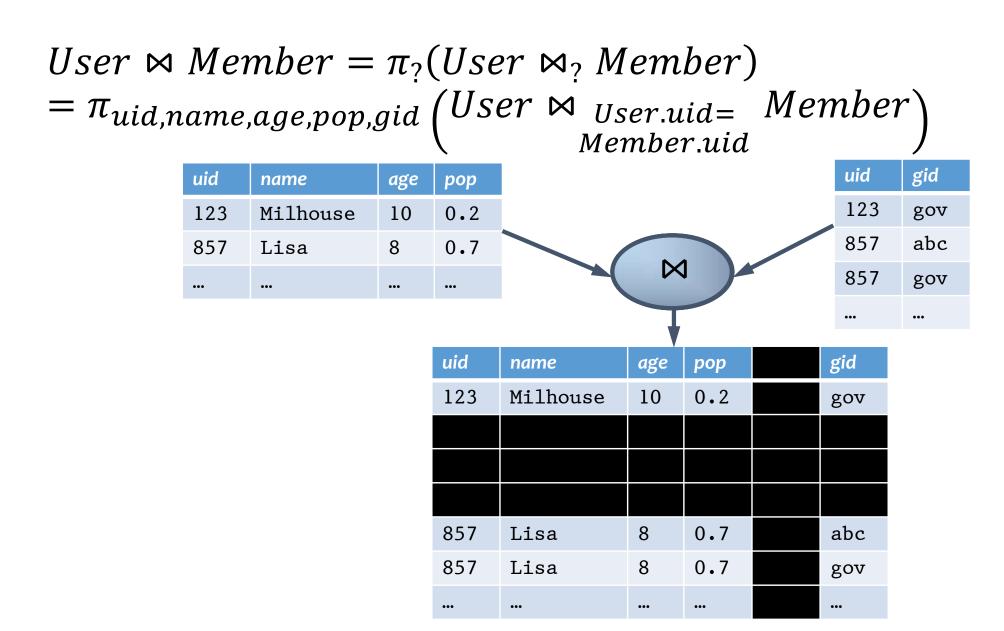

#### Union

- Input: two tables R and S
- Notation:  $R \cup S$ 
  - R and S must have identical schema
- Output:
  - Has the same schema as R and S
  - Contains all rows in R and all rows in S (with duplicate rows removed)

#### Difference

- Input: two tables *R* and *S*
- Notation: R S
  - R and S must have identical schema
- Output:
  - Has the same schema as R and S
  - Contains all rows in R that are not in S

### Derived operator: intersection

- Input: two tables R and S
- Notation:  $R \cap S$ 
  - R and S must have identical schema
- Output:
  - Has the same schema as R and S
  - Contains all rows that are in both R and S
- Shorthand for R (R S)
- Also equivalent to S (S R)
- And to  $R \bowtie S$

## Renaming

- Input: a table *R*
- Notation:  $\rho_S R$ ,  $\rho_{(A_1,A_2,...)}R$ , or  $\rho_{S(A_1,A_2,...)}R$
- Purpose: "rename" a table and/or its columns
- Output: a table with the same rows as R, but called differently
- Used to
  - Avoid confusion caused by identical column names
  - Create identical column names for natural joins
- As with all other relational operators, it doesn't modify the database
  - Think of the renamed table as a copy of the original

## Renaming example

IDs of users who belong to at least two groups
 Member ⋈<sub>?</sub> Member

$$\pi_{uid}\left( \substack{Member.uid=Member.uid \land Member.uid} \land \substack{Member.gid \land Member.gid} \right)$$

$$\pi_{uid_1} \begin{pmatrix} \rho_{(uid_1,gid_1)} Member \\ \bowtie_{uid_1 = uid_2 \land gid_1 \neq gid_2} \\ \rho_{(uid_2,gid_2)} Member \end{pmatrix}$$

#### Expression tree notation

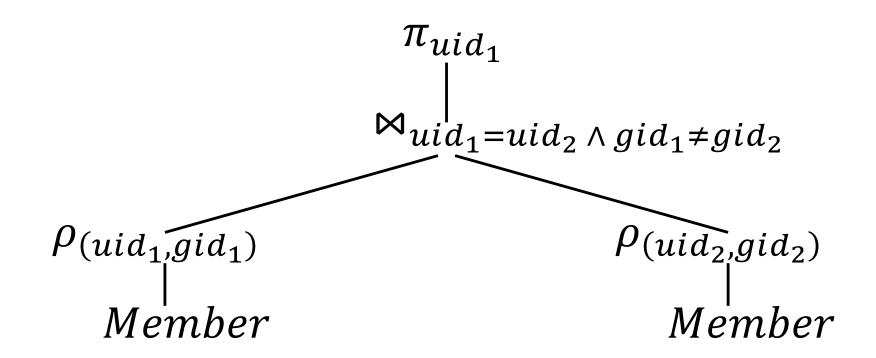

## Summary of core operators

- Selection:  $\sigma_p R$
- Projection:  $\pi_L R$
- Cross product:  $R \times S$
- Union: *R* U *S*
- Difference: R S
- Renaming:  $\rho_{S(A_1,A_2,...)}R$ 
  - Does not really add "processing" power

### Summary of derived operators

- Join:  $R \bowtie_p S$
- Natural join:  $R \bowtie S$
- Intersection:  $R \cap S$

- Many more
  - Semijoin, anti-semijoin, quotient, ...

#### An exercise

Names of users in Lisa's groups

Their names  $\pi_{name}$ Writing a query bottom-up: Users in Lisa's groups  $\pi_{uid}$ User Lisa's groups Member Who's Lisa?  $\sigma_{name \leq "Lisa"}$ Member

#### Another exercise

IDs of groups that Lisa doesn't belong to

#### Writing a query top-down:

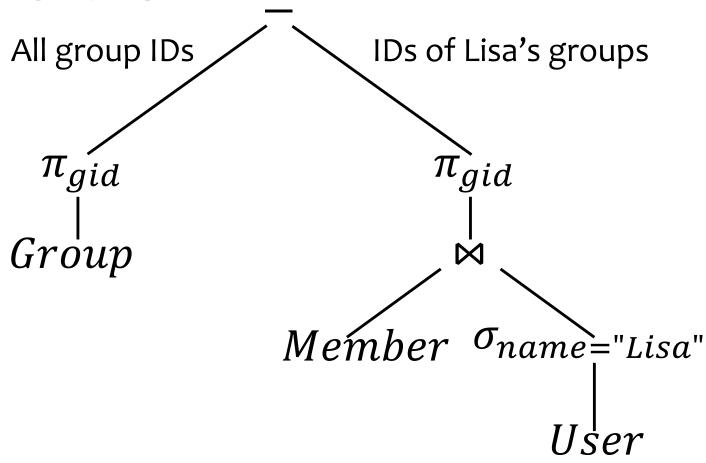

#### A trickier exercise

- Who are the most popular?
  - Who do NOT have the highest pop rating?
  - Whose pop is lower than somebody else's?

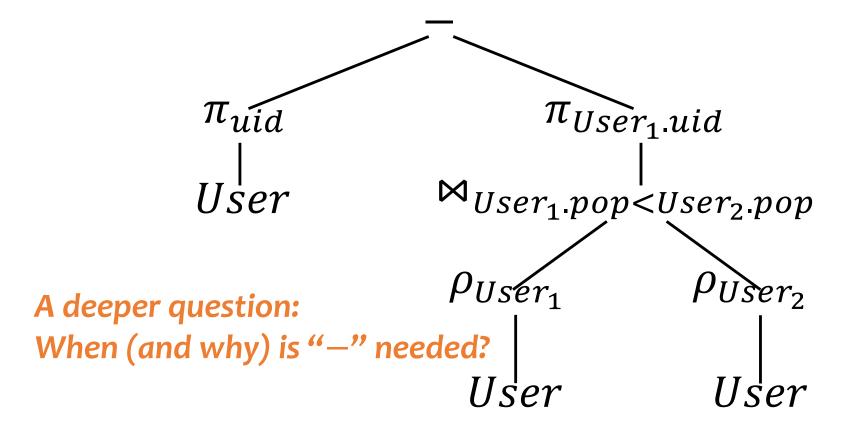

#### Monotone operators

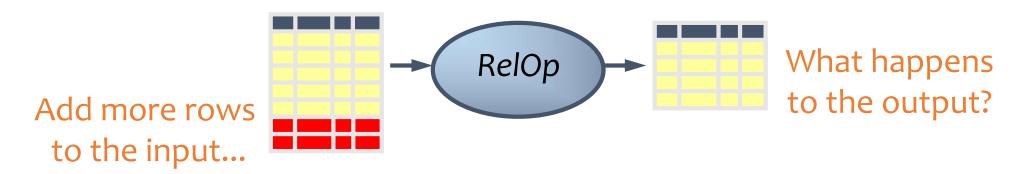

- If some old output rows may need to be removed
  - Then the operator is non-monotone
- Otherwise the operator is monotone
  - That is, old output rows always remain "correct" when more rows are added to the input
- Formally, for a monotone operator op:  $R \subseteq R' \text{ implies } op(R) \subseteq op(R') \text{ for any } R, R'$

## Classification of relational operators

• Selection:  $\sigma_{v}R$  Monotone

• Projection:  $\pi_L R$  Monotone

• Cross product:  $R \times S$  Monotone

• Join:  $R \bowtie_{p} S$  Monotone

• Natural join:  $R \bowtie S$  Monotone

• Union:  $R \cup S$  Monotone

• Difference: R - S Monotone w.r.t. R; non-monotone w.r.t S

• Intersection:  $R \cap S$  Monotone

## Why is "—" needed for "highest"?

- Composition of monotone operators produces a monotone query
  - Old output rows remain "correct" when more rows are added to the input
- Is the "highest" query monotone?
  - No!
  - Current highest pop is 0.9
  - Add another row with pop 0.91
  - Old answer is invalidated
- So it must use difference!

## Why do we need core operator *X*?

- Difference
  - The only non-monotone operator
- Projection
  - The only operator that removes columns
- Cross product
  - The only operator that adds columns
- Union
  - The only operator that allows you to add rows?
  - A more rigorous argument?
- Selection?
  - Homework problem

### Extensions to relational algebra

- Duplicate handling ("bag algebra")
- Grouping and aggregation
- "Extension" (or "extended projection") to allow new column values to be computed
- All these will come up when we talk about SQL
- But for now we will stick to standard relational algebra without these extensions

## Why is r.a. a good query language?

- Simple
  - A small set of core operators
  - Semantics are easy to grasp
- Declarative?
  - Yes, compared with older languages like CODASYL
  - Though operators do look somewhat "procedural"
- Complete?
  - With respect to what?

#### Relational calculus

- $\{u.uid \mid u \in User \land \neg(\exists u' \in User: u.pop < u'.pop)\}$ , or
- $\{u.uid \mid u \in User \land (\forall u' \in User: u.pop \ge u'.pop)\}$
- Relational algebra = "safe" relational calculus
  - Every query expressible as a safe relational calculus query is also expressible as a relational algebra query
  - And vice versa
- Example of an "unsafe" relational calculus query
  - $\{u.name \mid \neg(u \in User)\}$
  - Cannot evaluate it just by looking at the database

## Turing machine

- A conceptual device that can execute any computer algorithm
- Approximates what generalpurpose programming languages can do
  - E.g., Python, Java, C++, ...

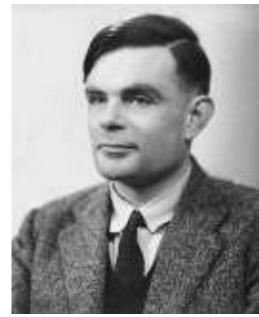

Alan Turing (1912-1954)

So how does relational algebra compare with a Turing machine?

## Limits of relational algebra

- Relational algebra has no recursion
  - Example: given relation Friend(uid1, uid2), who can Bart reach in his social network with any number of hops?
    - Writing this query in r.a. is impossible!
  - So r.a. is not as powerful as general-purpose languages
- But why not?
  - Optimization becomes undecidable
  - Simplicity is empowering
  - Besides, you can always implement it at the application level, and recursion is added to SQL nevertheless!